## <<Essential Silverligh>>

- <<Essential Silverlight 2 >>
- 13 ISBN 9787121082306
- 10 ISBN 7121082306

出版时间:2009年

Christian Wenz

页数:254

extended by PDF and the PDF

http://www.tushu007.com

## <<Essential Silverligh>>

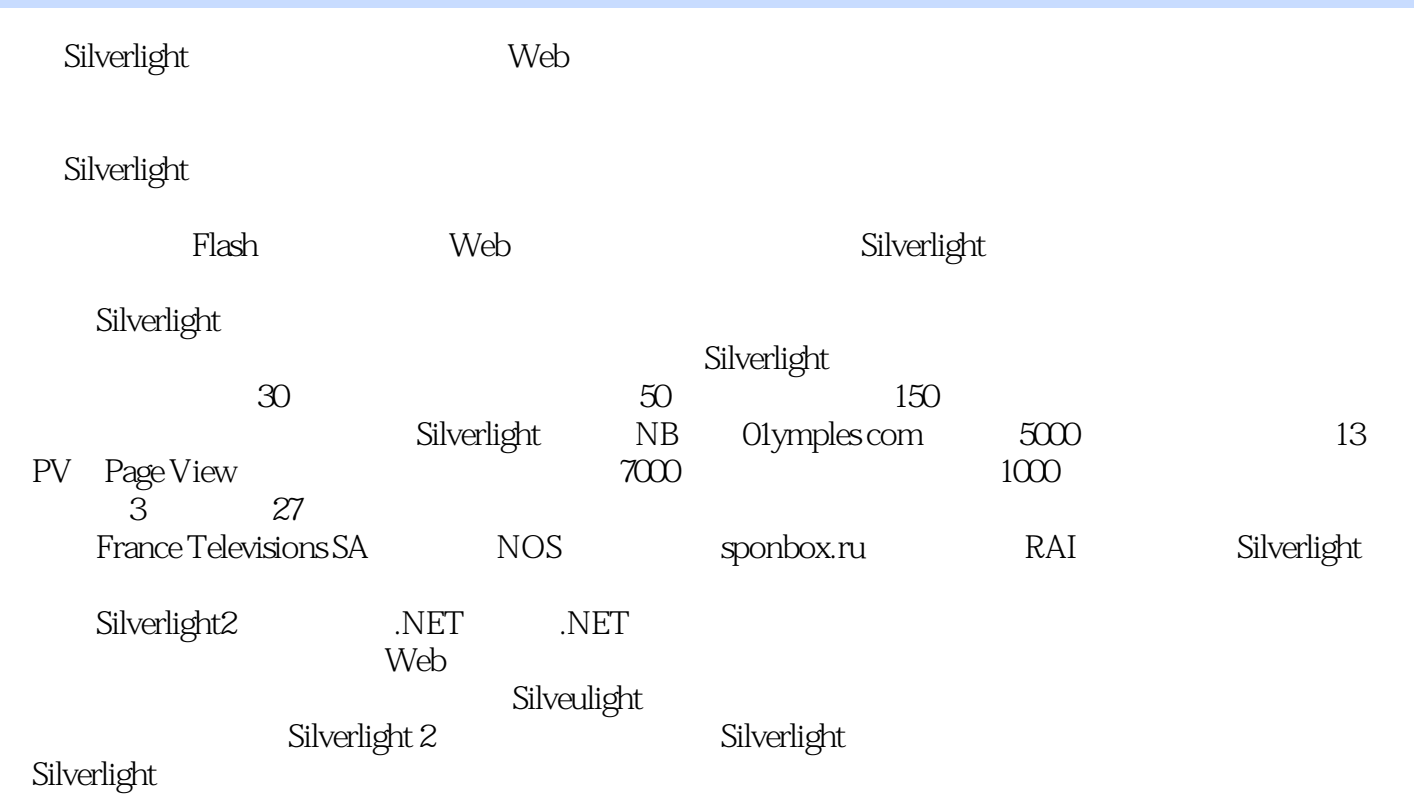

zm.mbbit@163.com

## <<Essential Silverligh>>

Silverlight 2 Beta 2 Microsoft Silverlight 2 Beta 2 RIA

WEB20

 $Micros of$ 

Silverlight<br>
FLASH Essential Silverlight 2 and Silverlight 2 Silverlight

# <<Essential Silverligh>>

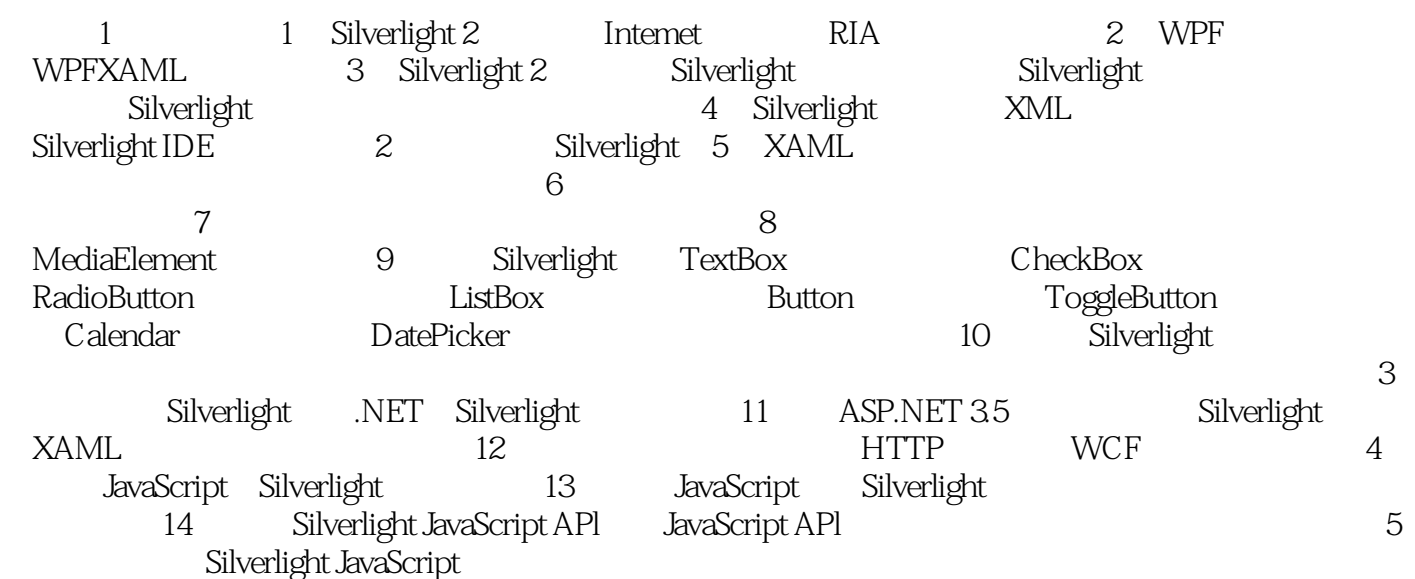

# <<Essential Silverligh>>

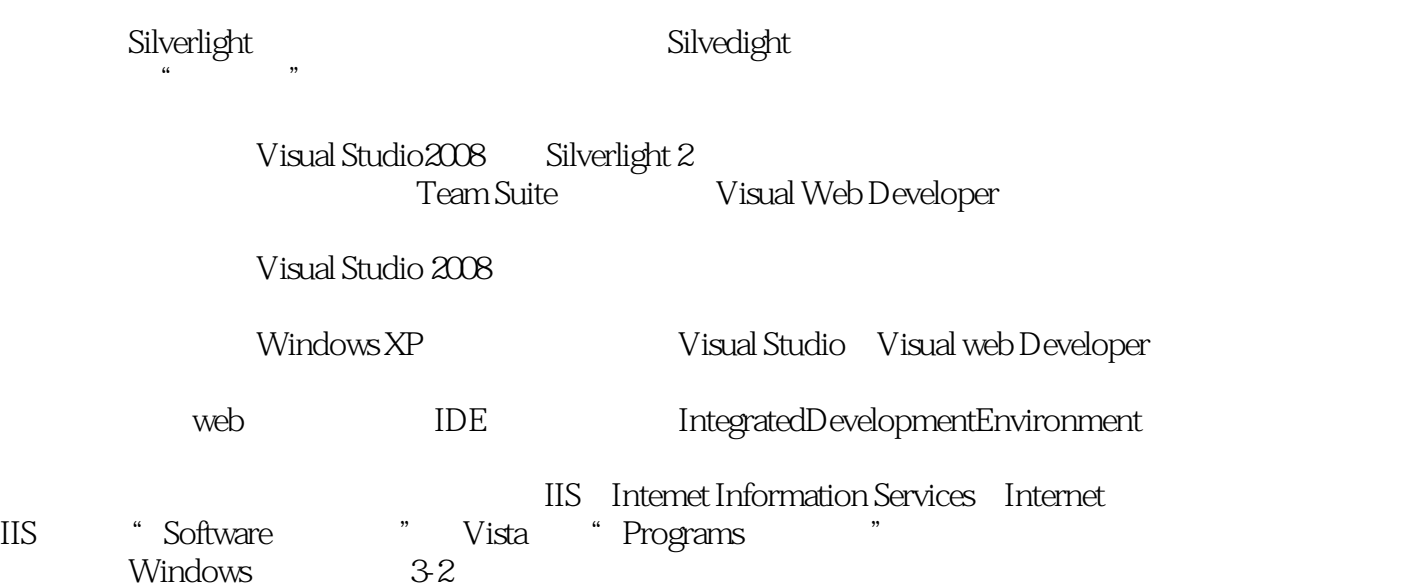

# <<Essential Silverligh>>

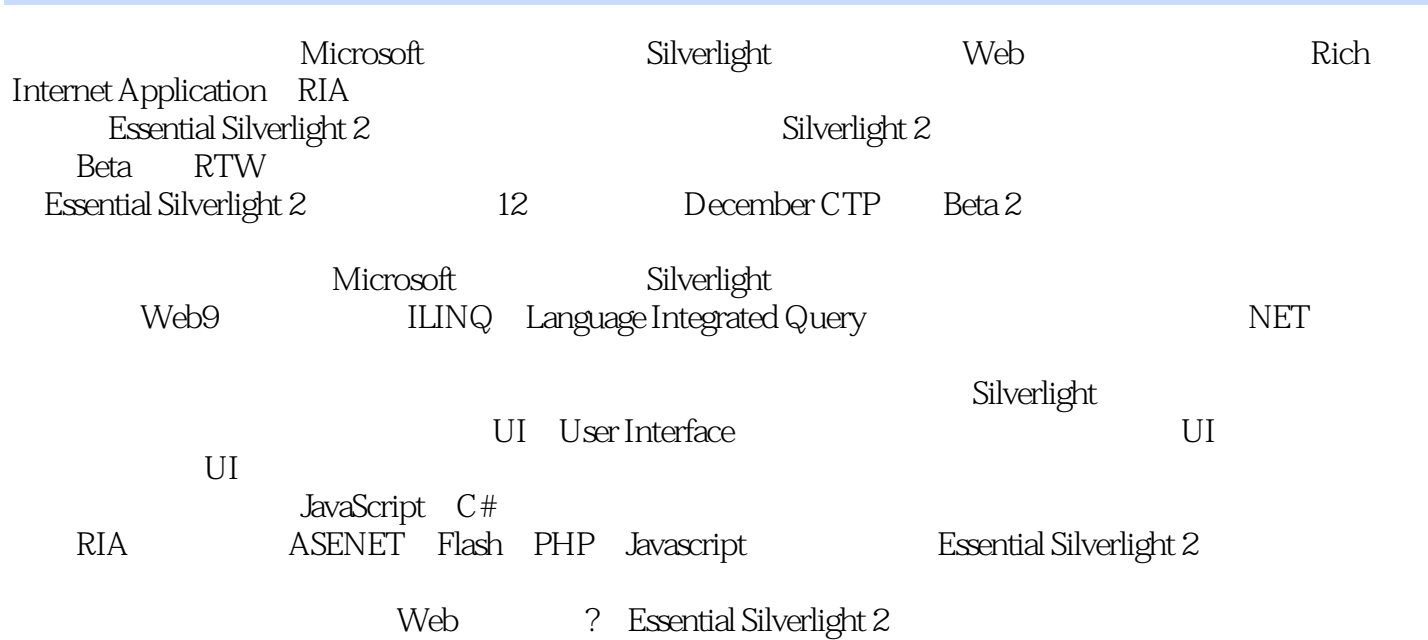

# <<Essential Silverligh>>

本站所提供下载的PDF图书仅提供预览和简介,请支持正版图书。

更多资源请访问:http://www.tushu007.com